# **Portal & Organisation**

Das Modul **"Portal & Organisation"** erlaubt als Basismodul die Festlegung und Gestaltung der grundlegenden Strukturen des Webdesk-Programms.

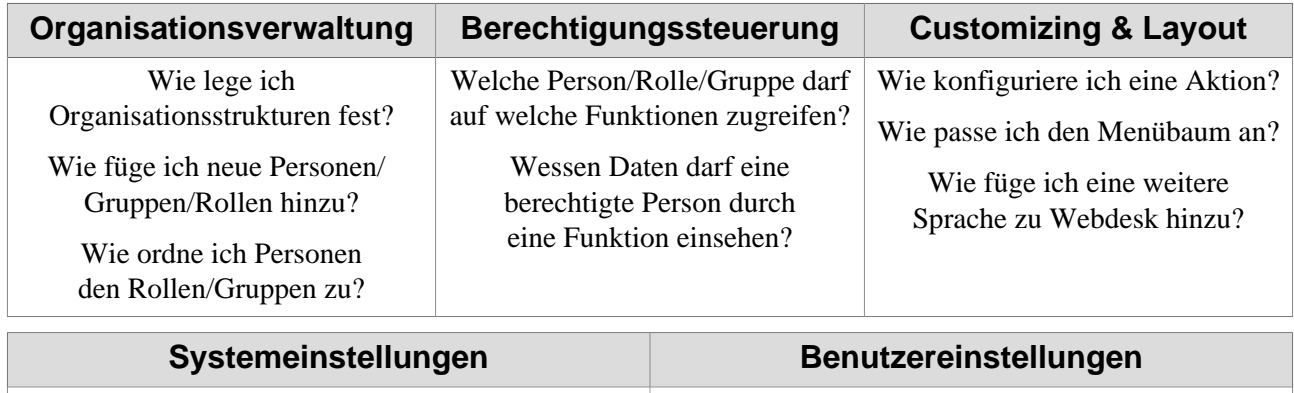

Dieses Grundgerüst setzt sich aus den folgenden Bereichen zusammen:

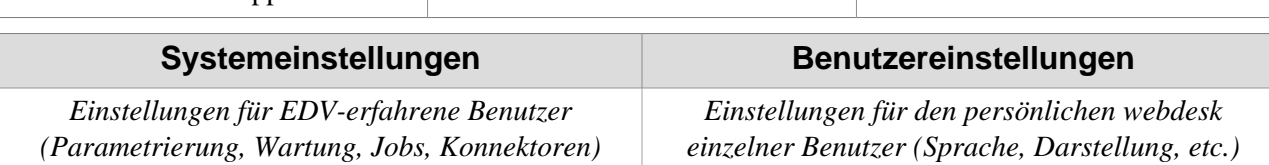

### Organisationsverwaltung

Mit der **Organisationsverwaltung** wird die hierarchische Struktur des Unternehmens abgebildet und verwaltet. Hierzu gehört die Verknüpfung der Organisationsstrukturen (Organigramm, Gruppen/ Abteilungen) miteinander, sowie deren Abbildung im Organigramm und die Verwaltung der Mitarbeiter. Die **Rollenverwaltung** berücksichtigt die Funktionen, welche Mitarbeiter im Unternehmen erfüllen (Vorgesetzter, Personalabteilung, etc.). Zusätzlich besteht die Möglichkeit, im Falle der Abwesenheit einen Stellvertreter für eine spezifische Rolle festzulegen.

## Berechtigungssteuerung

Die **Berechtigungssteuerung** erlaubt eine gezielte Freigabe von Zugriffen auf einzelne Programmfunktionen, beispielsweise auf bestimmte Formulare, Informationsfunktionen, Auswertungslisten, etc. Als weiteres Element der Berechtigungssteuerung lässt sich mit der **Einsichtserlaubnis** definieren, welche Zielpersonen bzw. Teilbereiche der Organisation durch eine bestimmte Informationsfunktion eingesehen werden dürfen.

# Customizing & Layout

Mit diesen Funktionen lässt sich Webdesk EWP individuell an die Wünsche und Anforderungen des Kunden **anpassen**. Von jeder in Webdesk EWP ausführbaren **Aktion** lassen sich unbegrenzt viele **Konfigurationen** erstellen, welche in Darstellung und Inhalt anpassbar sind.

Die **Menüstruktur** dient dazu, dem Benutzer ein Set an Menüleisten und dazugehörigen Menüpunkten zur Verfügung zu stellen. Diese Menüpunkten lassen sich innerhalb des **Menübaumes** individuell in Ordnern gruppieren.

In der **Sprachverwaltung** (Internationalisierung) lässt sich Webdesk mehrsprachig gestalten.

### Systemeinstellungen

Die **Systemeinstellungen** dienen sowohl der **Parametrierung** des Webdesk als auch der **Wartung**. Mit Hilfe von Systemparametern, Jobs und Konnektoren werden die Grundeinstellungen vorgenommen und Abteilungs- und Personendaten aus dem Zeitwirtschaftssystem synchronisiert. Periodisch laufende Hilfsprogramme - sogeannte Jobs - ermöglichen die Bearbeitung und Synchronisation von Massendaten. Sie können auch dazu verwendet werden, um Kalenderdaten aus dem Groupware-System zu synchronisieren oder zu löschen, Anträge automatisch zu generieren und an die Mitarbeiter weiterzuleiten und vieles mehr ... Zu Monitoring-Zwecken können Log-Einträge definiert werden. Weiters ist es möglich, angemeldete User oder aktive Jobs anzuzeigen.